## Indice generale

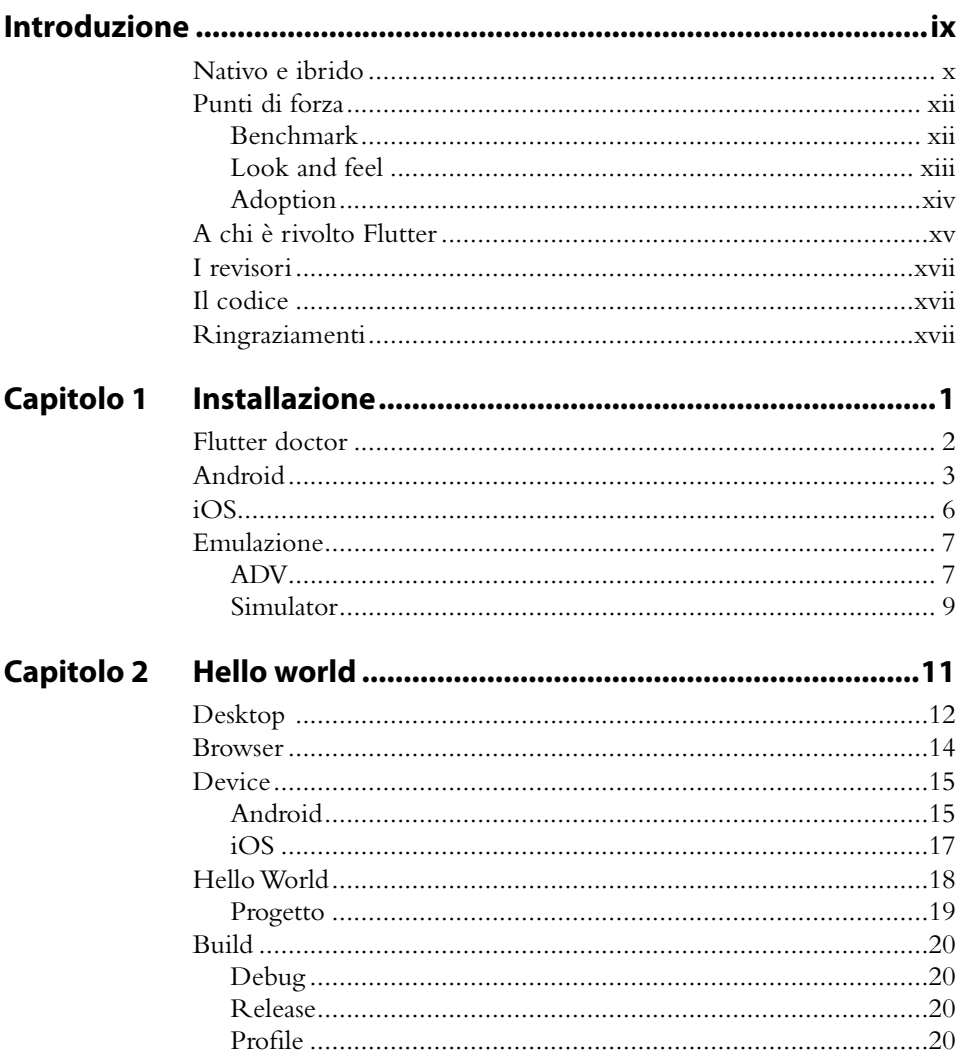

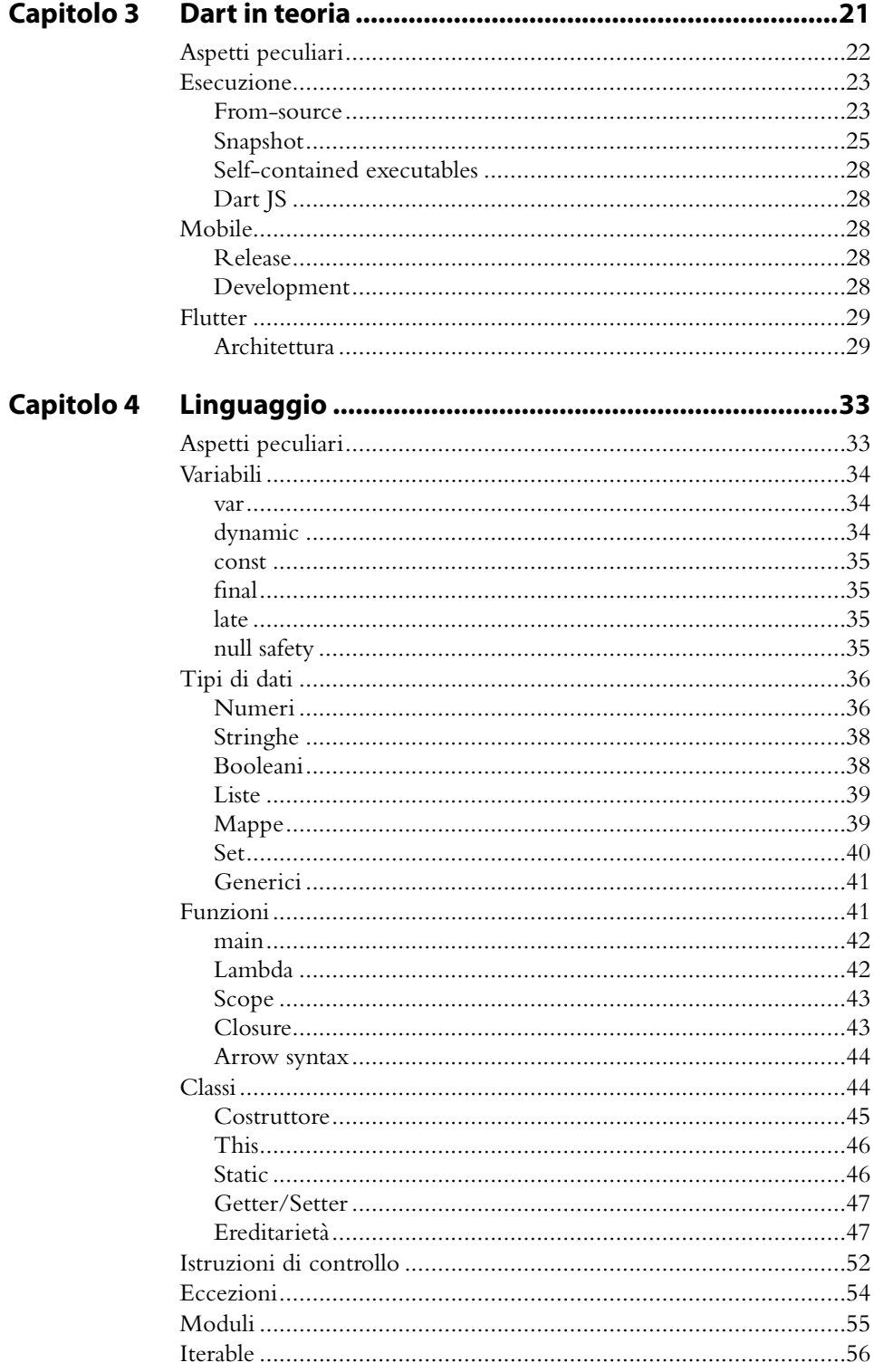

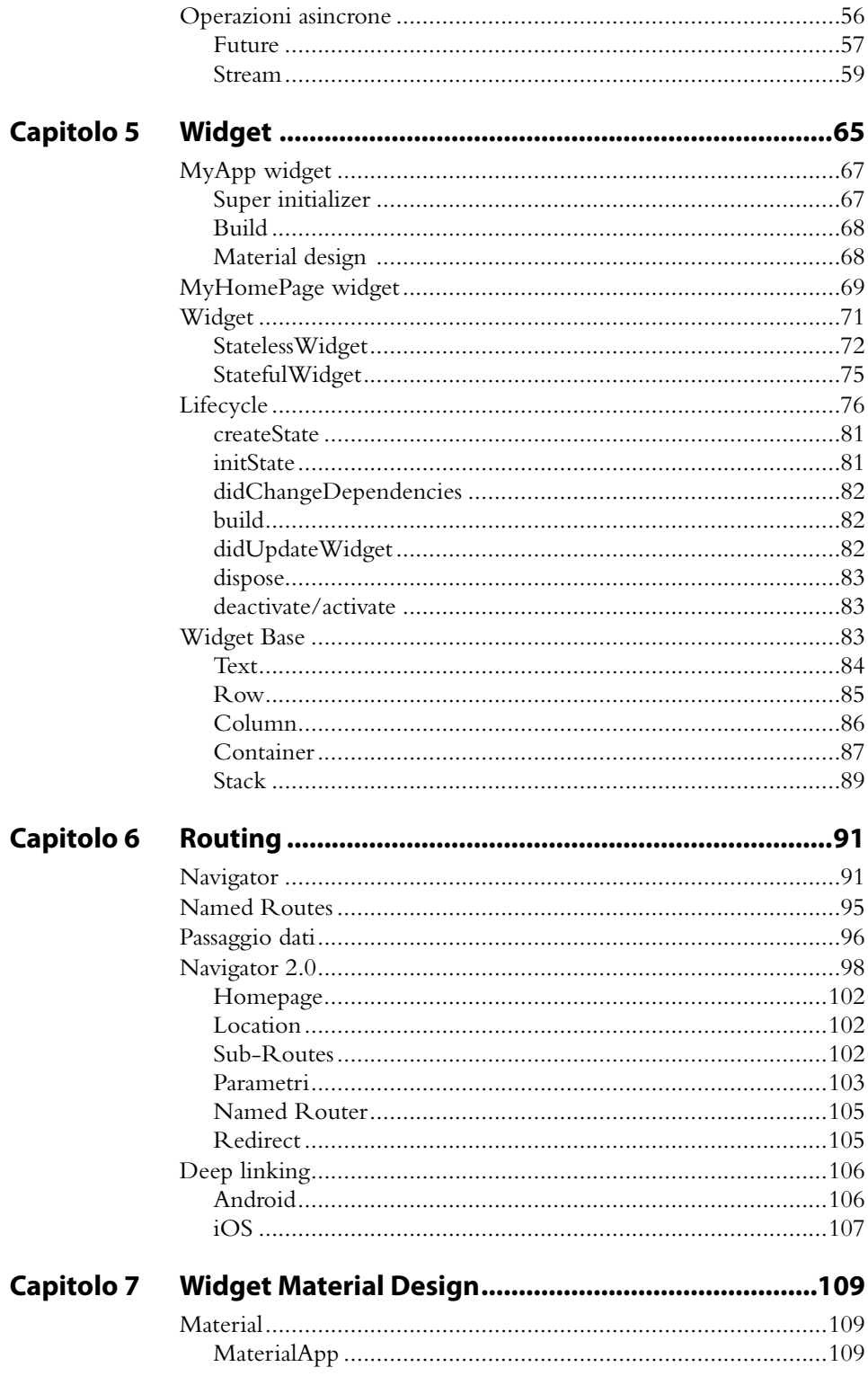

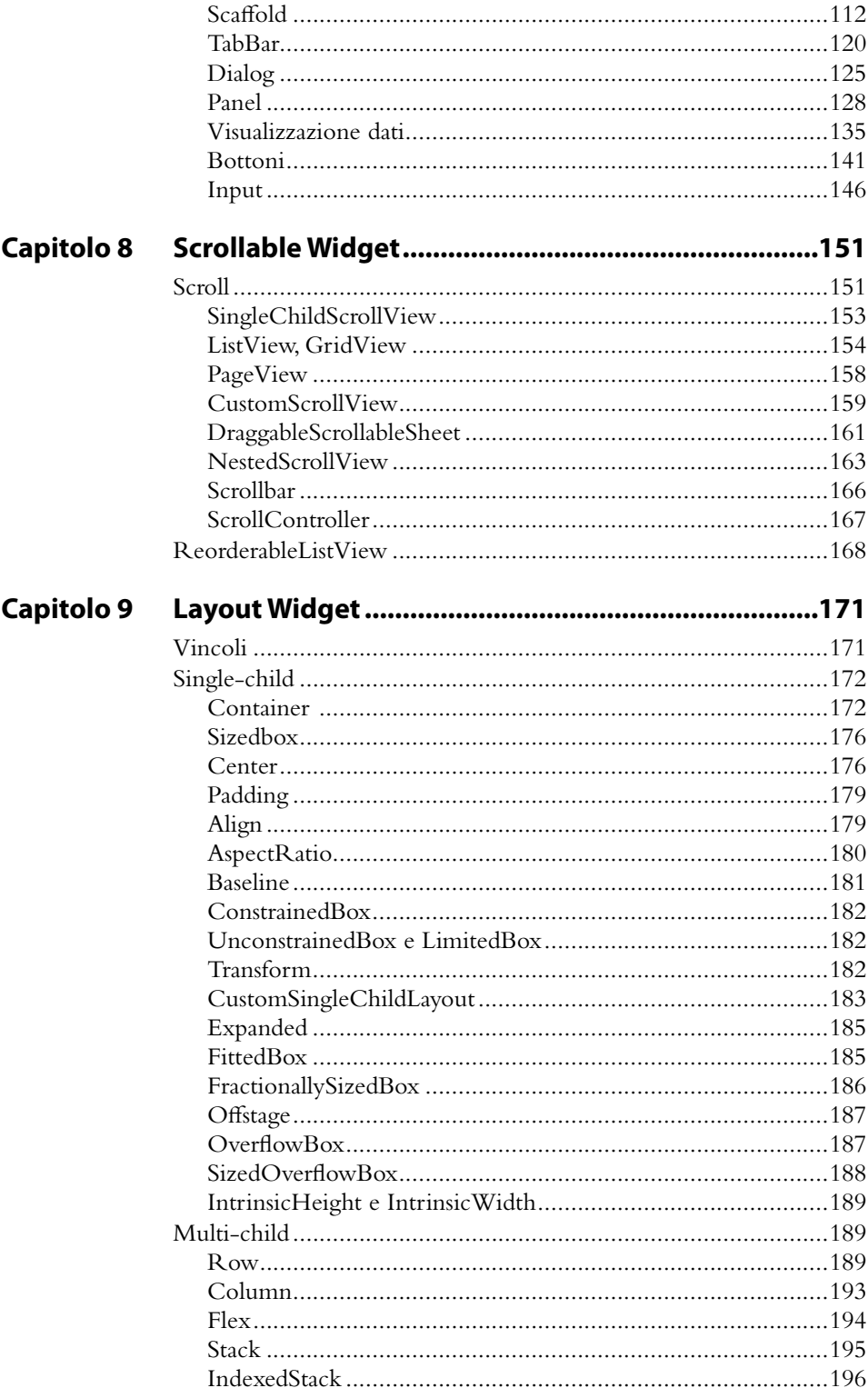

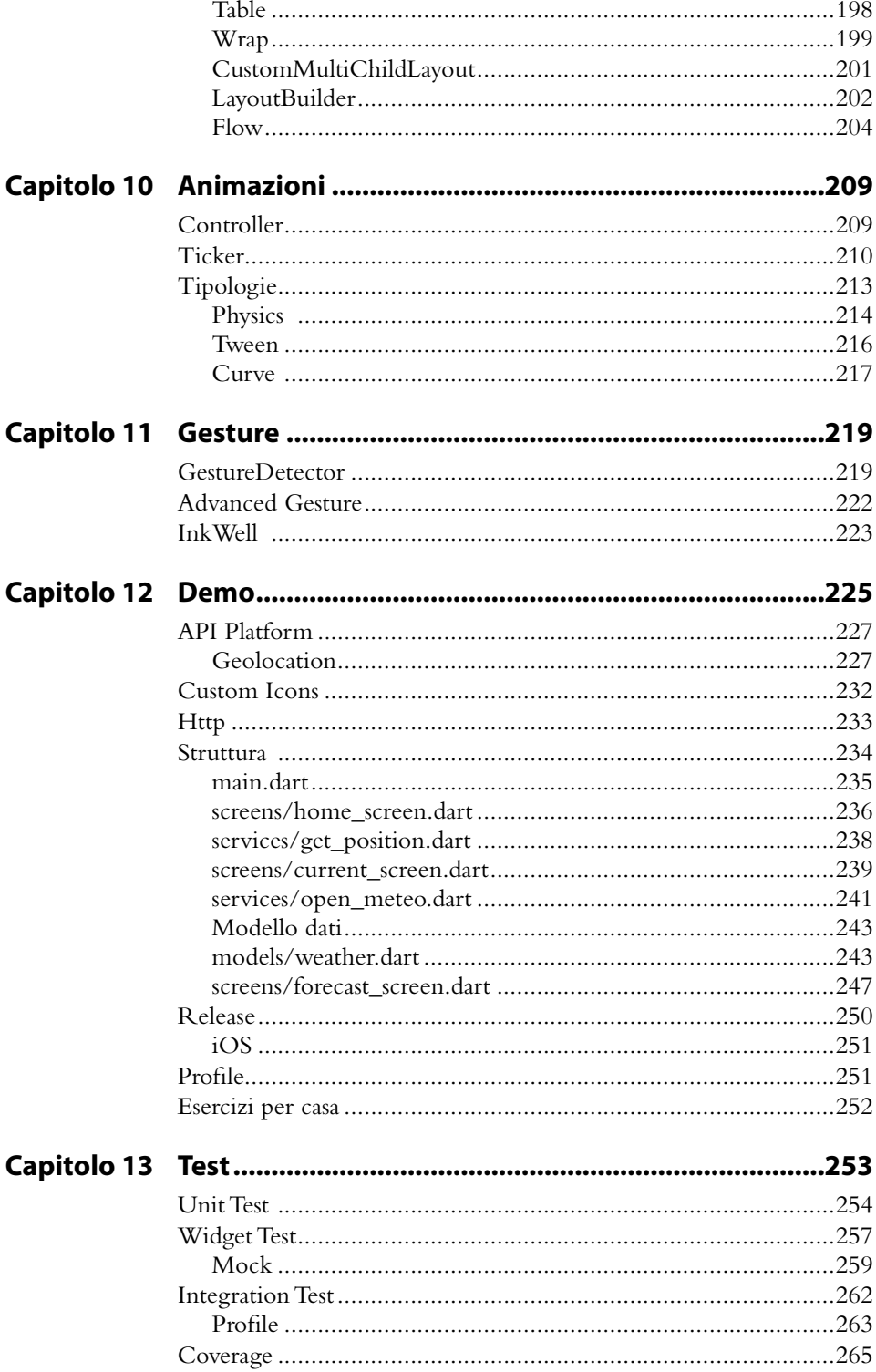

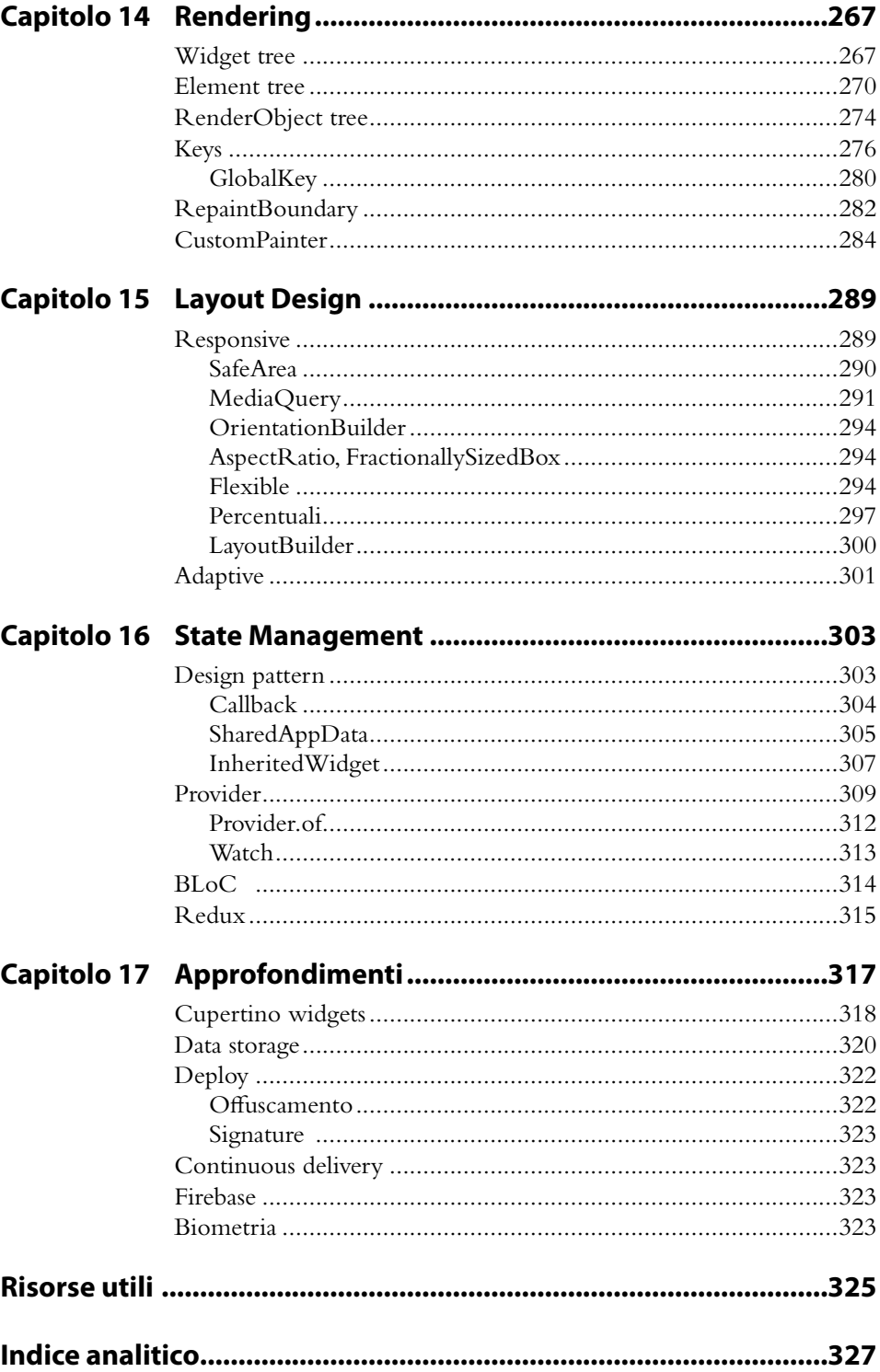